**از** مجموعه کتابهای مثلث نارنجی

**خودآموز**

**طراحی مکانیکی با**

# **Solid Works**

**نويسنده: مهندس هادی جعفری**

**عضو انجمن مهندسان مکانيک آمريکا مدرس بينالمللی نرمافزارهای طراحی مکانيکی عضو انجمن متخصصان PTC آمريکا**

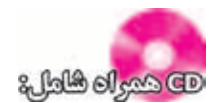

- فایلهای تمرينها و پروژههای کتاب
- فایلهای طراحیشده حاوی روش طراحی  $\blacktriangleleft$ 
	- روش طراحی قطعات به صورت فیلم  $\overline{\mathcal{A}}$ 
		- مثالها و برنامههای کاربردی ∢
- معرفی تواناییهای نرمافزار SolidWorks  $\blacktriangleleft$

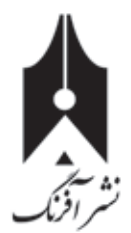

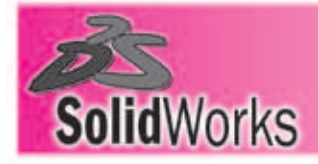

ويرست مطالب

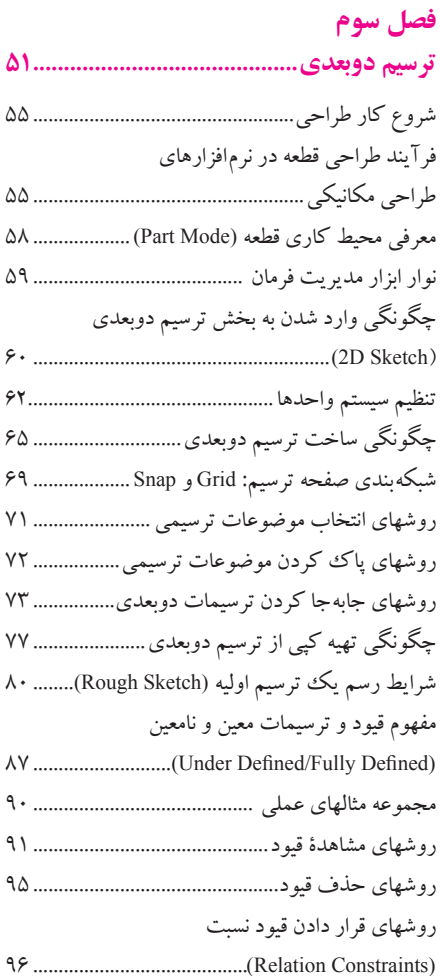

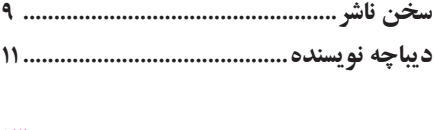

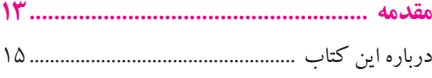

## **فصل اول**

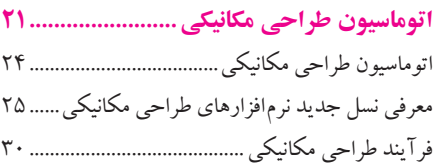

## **فصل دوم**

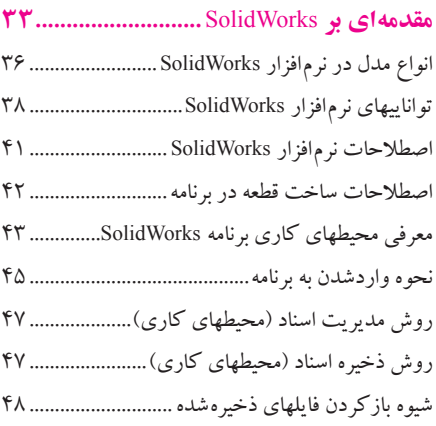

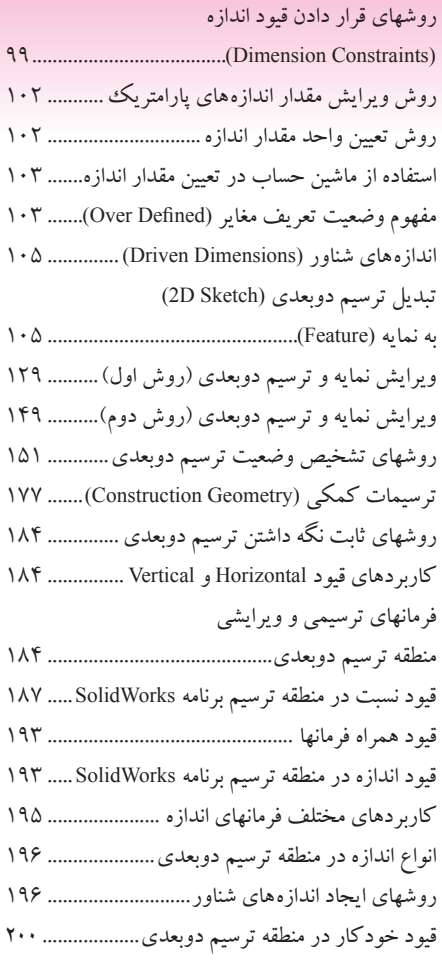

# **فصل چهارم**

## **طراحی قطعه و ايجاد نمايه209.......................**

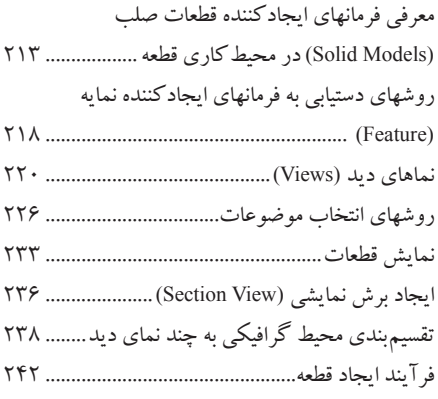

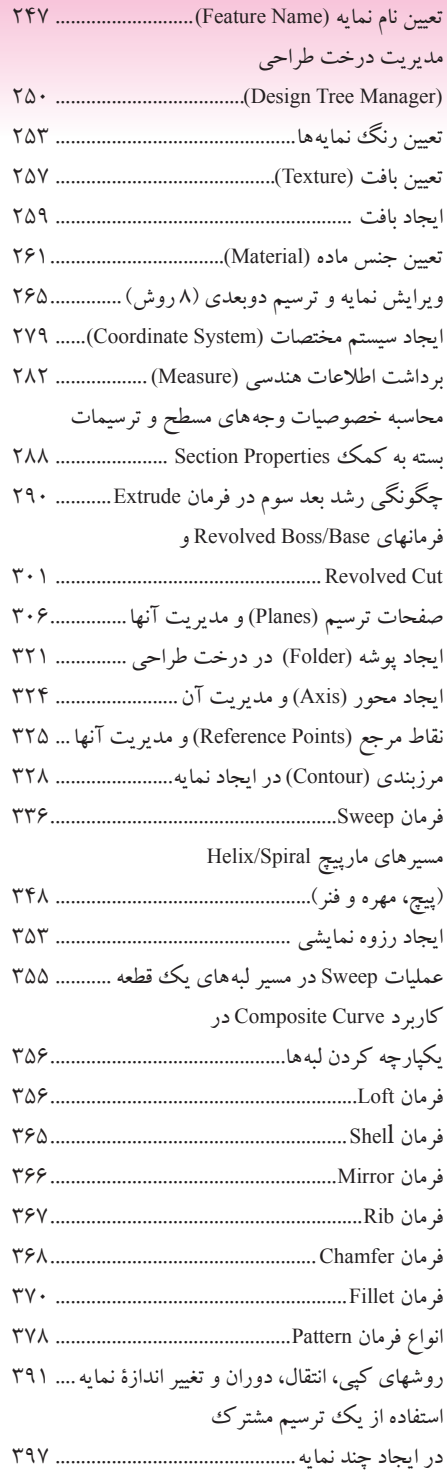

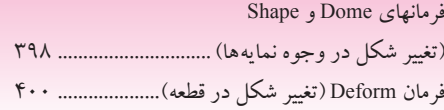

## **فصل پنجم**

## **طراحی و مدیریت بدنه........................... 405**

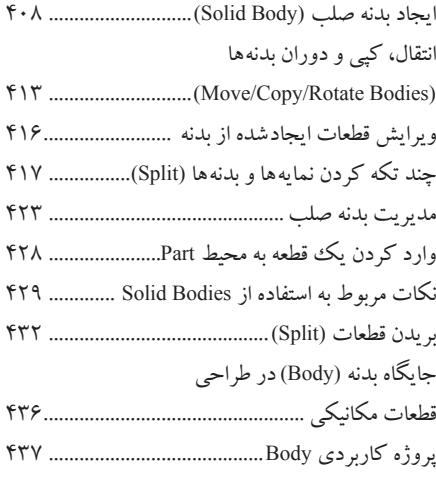

## **فصل ششم**

# **معادالت، جداول طراحی، پیکربندی ...... 443**

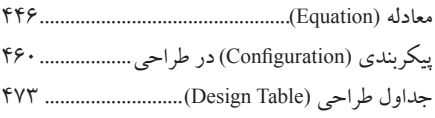

## **فصل هفتم**

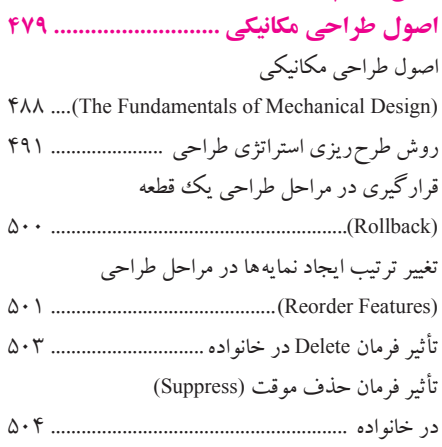

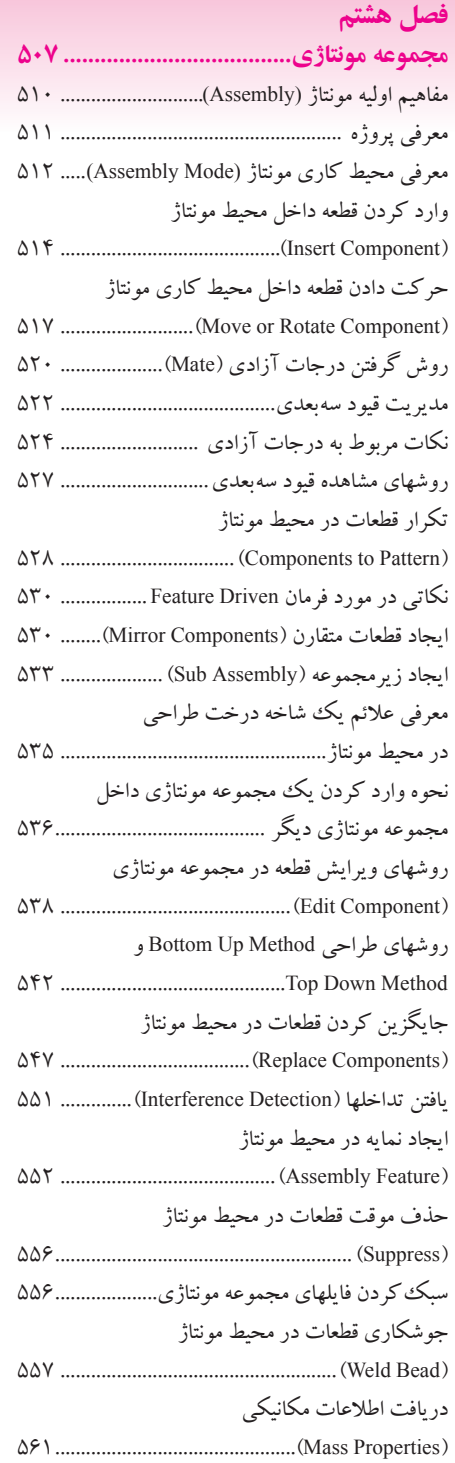

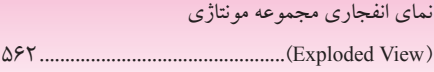

## **فصل نهم**

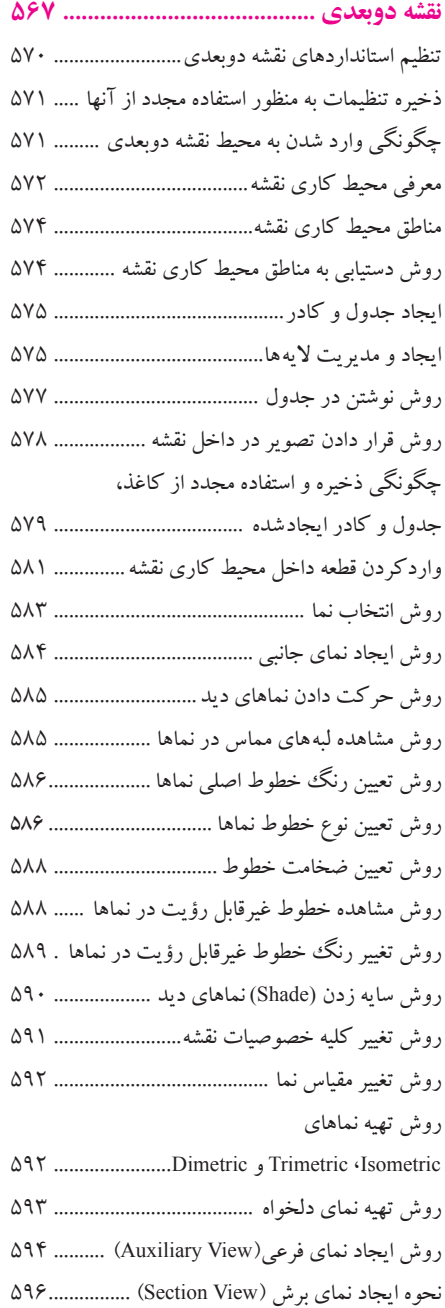

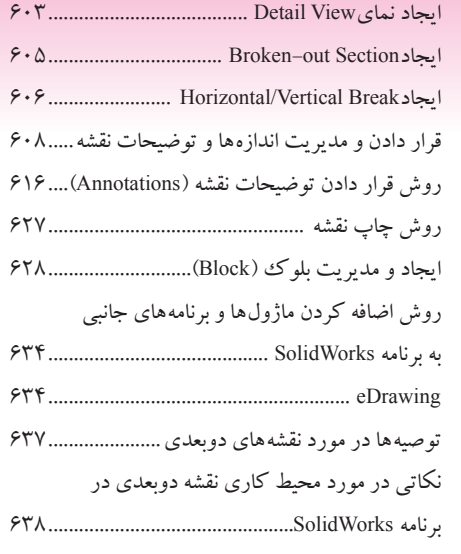

## **فصل دهم تمرينات هدفدار .....................................**

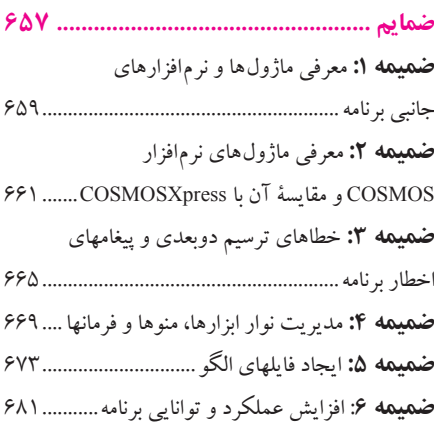

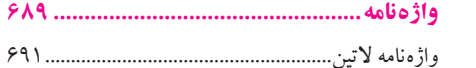

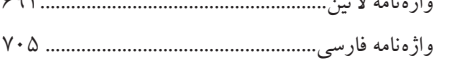